### ДОГОВІР про надання послуг з утримання будинків і споруд та прибудинкових територій № 18

м. Рівне

«23» cizul 2024 poky

Комунальне підприємство "Управління майновим комплексом" Рівненської обласної ради (далі - Виконавець) в особі директора Пехотіна Андрія Васильовича, що діє на підставі Статуту, з однієї сторони, та Рівненський регіональний центр підвищення кваліфікації (далі - Споживач), в особі директора Янчик Тетяни Яківни, що діє на підставі Статуту, з іншої сторони, які далі спільно іменуються Сторони уклали цей Договір про наведене нижче.

### І. ПРЕДМЕТ ДОГОВОРУ

 $1.1.$ Предметом цього договору є забезпечення Виконавцем надання Споживачу послуг з утримання будинків і споруд та прибудинкових територій, перелік яких вказано в Розрахунку вартості послуг з утримання будинків і споруд та прибудинкових територій (експлуатаційних послуг), що надаються КП «Управління майновим комплексом» Рівненської обласної ради на 2024 рік, який є невід'ємною частиною цього Договору (все разом далі - експлуатаційні послуги), в орендованому Споживачем приміщенні за адресою: м. Рівне, майдан Просвіти, 2, а Споживач забезпечує своєчасну оплату таких послуг на підставі отриманих від Виконавця актів наданих послуг у строки та на умовах, передбачених даним Договором.

(Перелік послуг, що надаються Виконавцем, може бути розширено в залежності від фактичного їх надання).

Загальна сума договору становить 263620,39 грн. (Двісті шістдесят три тисячі шістсот 1.2. двадцять грн. 39 коп.), в тому числі ПДВ 43936,73 грн. (Сорок три тисячі дев'ятсот тридцять шість грн. 73 коп.).

### **II. ОПЛАТА СПОЖИТИХ ПОСЛУГ**

 $2.1.$ Розрахунковим періодом є календарний місяць.

Розмір оплати за надані експлуатаційні послуги встановлюється на підставі затверджених  $2.2.$ тарифів згідно розрахунку вартості послуг.

Оплата Споживачем наданих послуг здійснюється на підставі актів наданих послуг не  $2.3.$ пізніше 30-го числа поточного місяця шляхом перерахування грошових коштів на розрахунковий рахунок Виконавця.

### **III. ПРАВА ТА ОБОВ'ЯЗКИ СТОРІН**

3.1. Споживач має право на:

- вчасне та якісне отримання послуг, що надає Виконавець згідно умов цього Договору;  $\overline{\phantom{0}}$
- своєчасне отримання інформації від Виконавця промісячну суму плати за надані послуги;
- вносити пропозиції щодо змін у Договір, які впливають на розмір плати за послуги.
- Споживач зобов'язаний:  $3.2.$
- оплатити експлуатаційні послуги у встановлені Договором строки;
- письмово повідомляти Виконавця про зміну юридичного статусу підприємства, керівника,  $\overline{\phantom{0}}$ юридичної адреси, реквізитів банку, кількості працюючих в п'ятиденний строк;
- на вимогу Виконавця проводити звіряння взаєморозрахунків за експлуатаційні послуги і оформляти відповідні акти звірки;
- своєчасно інформувати виконавця про виявлені несправності в інженерних мережах, конструктивних елементах орендованих приміщень;
- дотримуватися правил пожежної безпеки, електробезпеки та санітарних норм та правил;
- забезпечувати доступ до мережі, арматури, розподільних систем представників Виконавця;
- у разі розірвання даного договору письмово повідомити Виконавця за один календарний місяць до дати його розірвання;
- проводити за власні кошти поточний ремонт орендованих приміщень;  $\overline{\phantom{0}}$
- своєчасно вживати заходів щодо усунення виявлених неполадок, пов'язаних з отриманням послуг, що виникли з власної вини або оплатити Виконавцю вартість цих робіт по усуненню виявлених неполадок;
- своєчасно проводити підготовку орендованого приміщення до експлуатації в осінньозимовий період.
- 3.3. Виконавець має право:
- вимагати від Споживача дотримання вимог правил експлуатації орендованих приміщень, санітарно-гігієнічних і протипожежних правил;
- доступу в приміщення, що займає Споживач для ліквідації аварії, усунення неполадок санітарно-технічного, опалювальних приладів, інженерного обладнання. його встановлення і заміни, проведення технічного і профілактичного огляду;
- нараховувати у разі несвоєчасного внесення споживачем плати за надані послуги пеню у розмірі, встановленому Договором;
- вимагати від Споживача своєчасного проведення робіт щодо усунення виявлених неполадок, пов'язаних з отриманням послуг, що виникли з вини Споживача або оплатити вартість цих робіт Виконавцю по усуненню виявлених неполадок;
- повідомивши Споживача, вносити у Договір зміни, що впливають на розмір оплати за послуги.
- $3.4.$ Виконавець зобов'язаний:
- забезпечувати вчасне та якісне надання послуг;
- утримувати внутрішньобудинкові мережі в належному технічному стані, здійснювати їх технічне обслуговування та ремонт, вживати своєчасних заходів щодо ліквідації аварійних ситуацій;
- розглядати претензії та скарги Споживача;
- своєчасно за власний рахунок проводити роботи з усунення виявлених неполадок, пов'язаних з отриманням послуг, що виникли вини Виконавця;
- здійснювати контроль за технічним станом інженерного обладнання будинку та приміщень;
- своєчасно проводити підготовку будинку і технічного обладнання до експлуатації в осінньо-зимовий період.

# IV. ВІДПОВІДАЛЬНІСТЬ СТОРІН ТА ВИРІШЕННЯ СПОРІВ

4.1. За невиконання або неналежне виконання зобов'язань за цим Договором сторони несуть відповідальність згідно з чинним законодавством України.

4.2. За несвоєчасне внесення оплати за надані послуги Споживач сплачує пеню у розмірі подвійної облікової ставки Національного банку України від суми заборгованості за кожен день прострочення, включаючи день оплати. Сторони встановлюють, що пеня нараховується за весь час прострочення виконання зобов'язання, але не більш ніж за три роки.

4.3. Сторони звільняються від відповідальності за повне чи часткове невиконання або неналежне виконання зобов'язань, передбачених Договором, якщо воно сталося внаслідок дії форсмажорних обставин.

4.4. Спори, які виникають за цим Договором або в зв'язку з ним, не вирішені шляхом переговорів вирішуються у судовому порядку.

### **V. ФОРС-МАЖОРНІ ОБСТАВИНИ**

5.1. Форс-мажорними обставинами в цьому Договорі слід розуміти будь-які обставини зовнішнього щодо Сторін характеру, що виникли без вини Сторін, поза їх волею або всупереч волі чи бажанню Сторін, і які не можна було ні передбачити, ні уникнути, включаючи стихійні явища природного характеру (землетруси, повені, урагани, руйнування, в результаті блискавки тощо), лиха техногенного та антропогенного походження (вибухи, повені, вихід з ладу машин, обладнання тощо), обставин суспільного життя (воєнні дії, громадські хвилювання, епідемії, страйки, бойкоти тощо), а також видання розпорядчих та нормативних документів НБУ, актів органів державної влади чи місцевого самоврядування, інші заборонні заходи названих органів, які унеможливлюють виконання Сторонами зобов'язань за цим Договором або перешкоджають такому виконанню тощо.

6.1. Договір набирає чинності з моменту його підписання Сторонами, та відповідно до ч. 3 ст. 631 ЦК України умови цього договору поширюють свою дію до відносин між Сторонами, які виникли до його укладання, а саме за період з 01.01.2024. Даний Договір діє по 31.12.2024 включно, а в частині розрахунків за надані послуги до повного виконання Споживачем своїх зобов'язань за даним договором.

6.2. Умови Договору зберігають силу протягом всього строку дії Договору.

6.3. Зміна або розірвання Договору можуть мати місце за погодженням сторін. Пропозиції щодо зміни, доповнення, заяви про розірвання, що вносяться, розглядаються сторонами протягом 20 календарних днів. Одностороння відмова від виконання Договору та внесення змін не допускається, крім випадків зміни тарифів.

У разі відсутності заяви однієї з сторін про припинення або зміну Договору після 6.4. закінчення строку його чинності протягом одного місяця, Договір вважається продовженим на той самий термін і на тих самих умовах, які були передбачені цим Договором.

6.5. Сторони домовились, що підписання даного Договору підтверджує факт надання згоди один одному на включення персональних даних до баз персональних даних, обробку. використання персональних даних, наданих Сторонами одна одній в процесі підписання та виконання Договору, в тому числі даних, зазначених в цьому договорі, листах, тощо та даних про предмет та об'єкт договору без обмежень за строками та територією, згідно з вимогами чинного законодавства України. Сторони повідомлені про свої права, визначені Законом України «Про захист персональних даних», мету збору, обробки персональних даних та осіб, яким передаються персональні дані.

6.6. Договір може бути розірваний в разі невиконання його умов або на вимогу однієї із сторін, а також за рішенням суду у випадках, передбачених чинним законодавством.

6.7. Чинність цього Договору припиняється внаслідок:

закінчення строку, на який його було укладено;

достроково за взаємною згодою сторін або за рішенням суду;

в інших випадках, передбачених чинним законодавством України.

6.8. Цей Договір укладено у двох примірниках, кожен  $\overline{3}$ яких має однакову юридичну силу:

1 - Виконавцю,

2 - Споживачу.

### **VII. ІНШІ УМОВИ**

7.1. Взаємовідносини сторін, врегульовані ЦИМ Договором, регламентуються He чинним законодавством України.

Додаток: Розрахунок вартості послуг з утримання будинків і споруд та прибудинкових територій (експлуатаційних послуг), що надаються КП «Управління майновим комплексом» Рівненської обласної ради на 2024 рік.

### **VIII. ЮРИДИЧНІ АДРЕСИ СТОРІН**

#### СПОЖИВАЧ

ВИКОНАВЕЦЬ КП "Управління майновим комплексом" Рівненської обласної ради 33028, м. Рівне, майдан Просвіти, 1 p/p UA13 3510 0500 0002 6009 2826 8130 0 в АТ "УКРСИББАНК", МФО 351005, код ЄДРНОУ 33724010, ІПН 337240117160

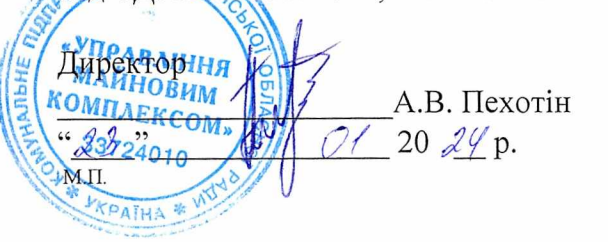

Рівненський регіональний центр підвищення кваліфікації 33028, м. Рівне, майдан Просвіти, 2 p/p UA 788201720344240003000042215 Wepensynsenicons curios Yepañan un Keib, MOO 820172 код СДРПОУ 23310559 Директорен Т.Я. Янчик  $20 \angle \sqrt{\rho}$ . **Y3HBId** 

### **РОЗРАХУНОК**

## вартості послуг з утримання будинків і споруд та прибудинкових територій (експлуатаційних послуг), що надаються КП "Управління майновим комплексом" Рівненської обласної ради на 2024 рік

#### Рівненський регіональний центр підвищення кваліфікації

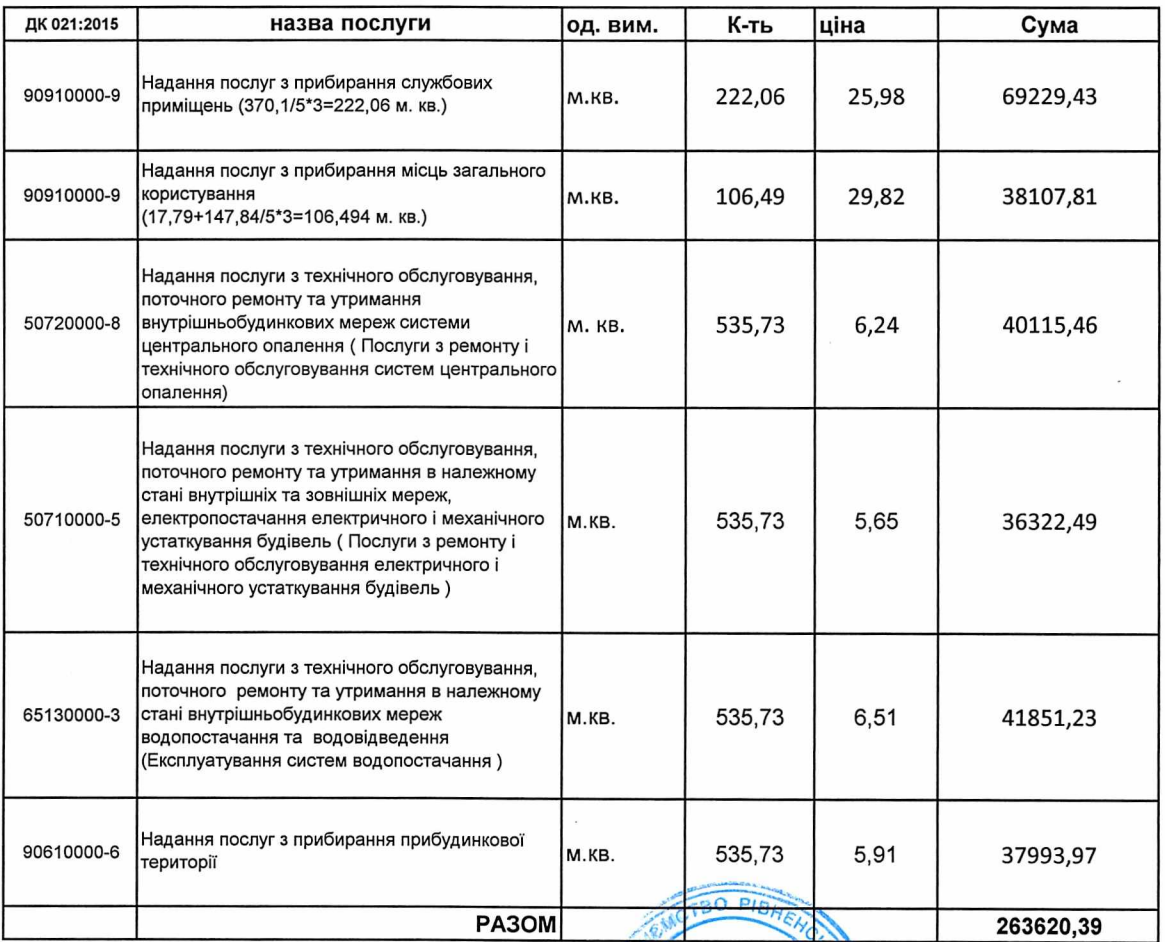

Директор

**ЮВИМ KCOM**» Пехотін А.В. 4010 KPAIH Фещук Ю.М.

виконавець

Головний бухгалтер

June 10

Михайленко Ю.В.